## **CARICARE MATERIALE DIDATTICO**

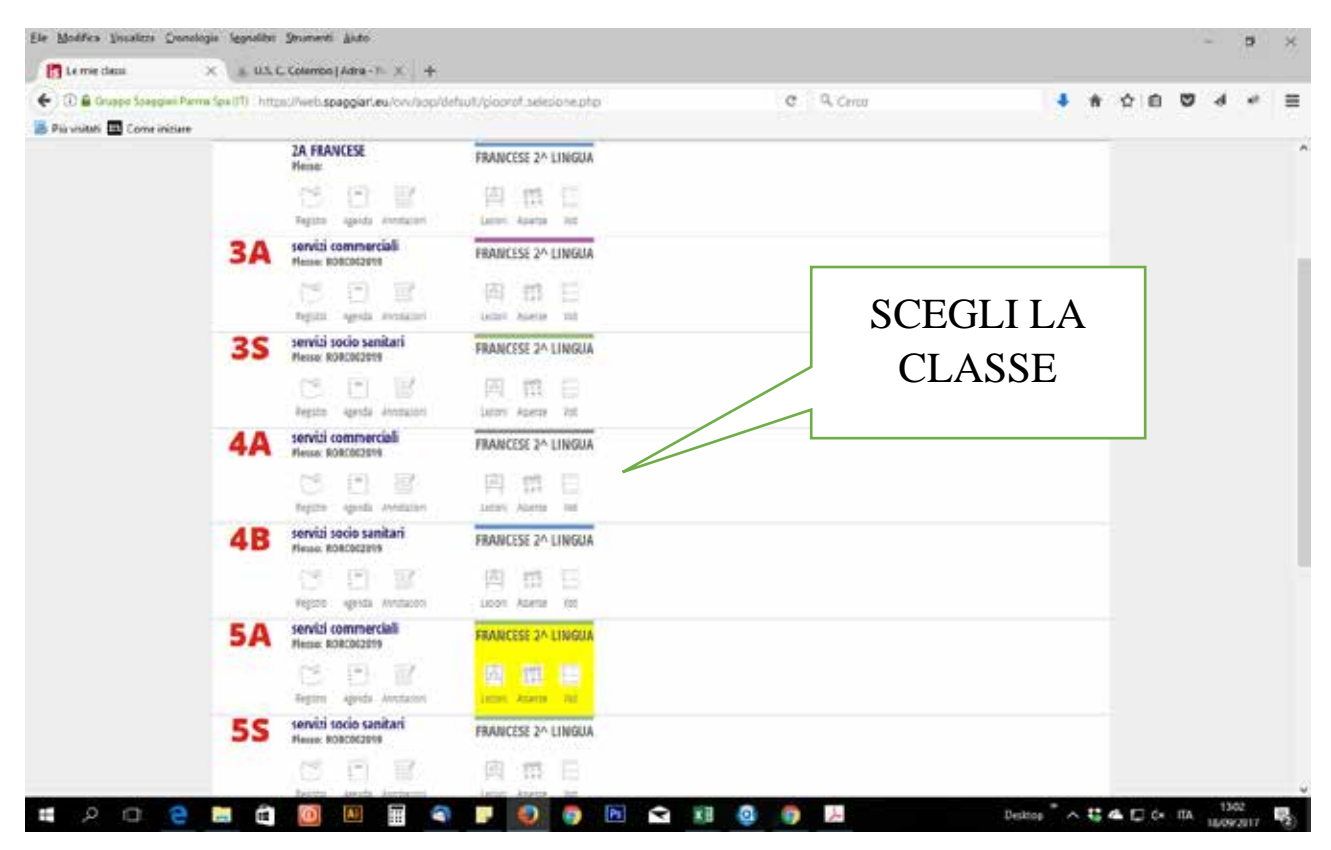

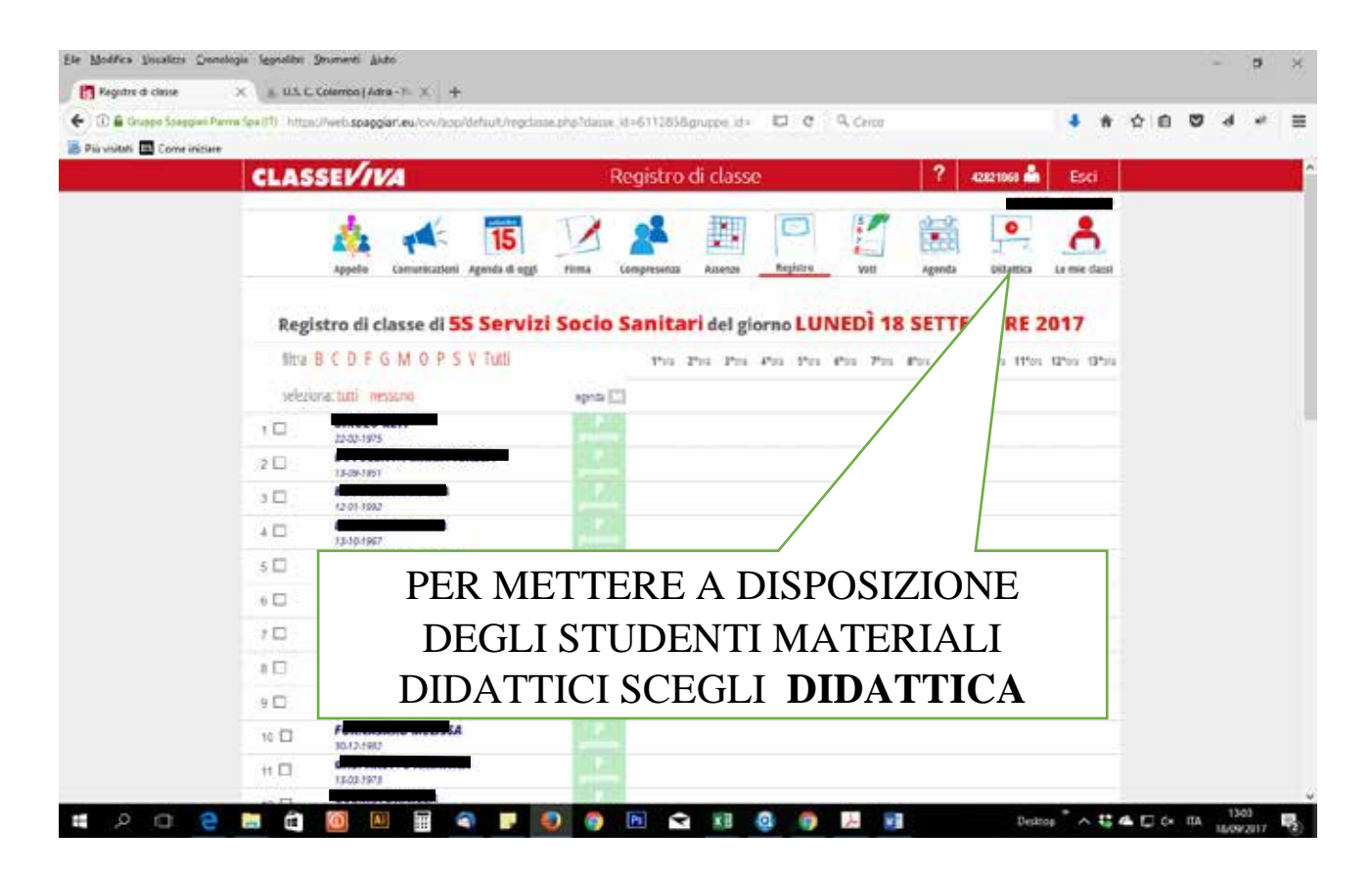

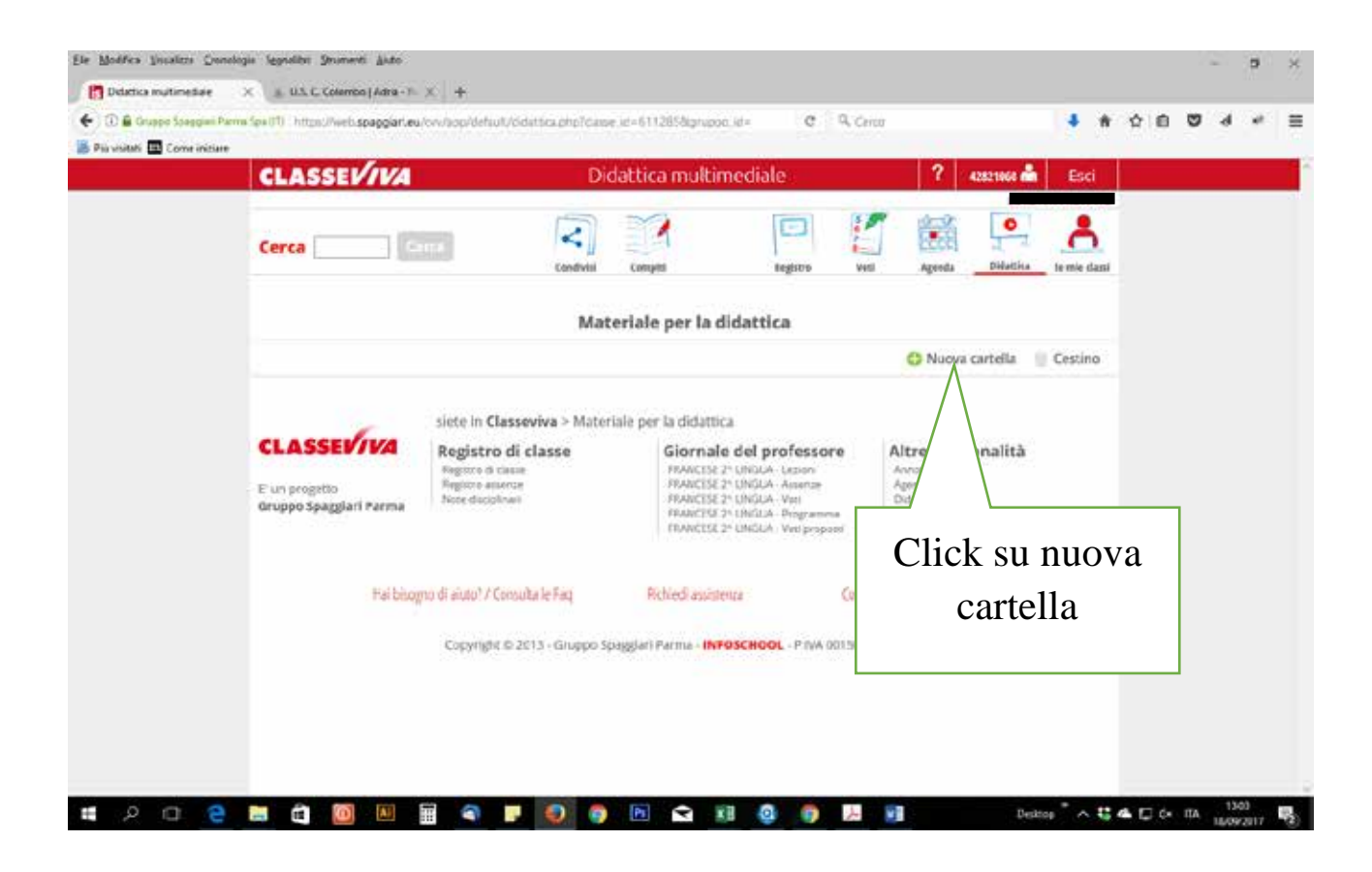

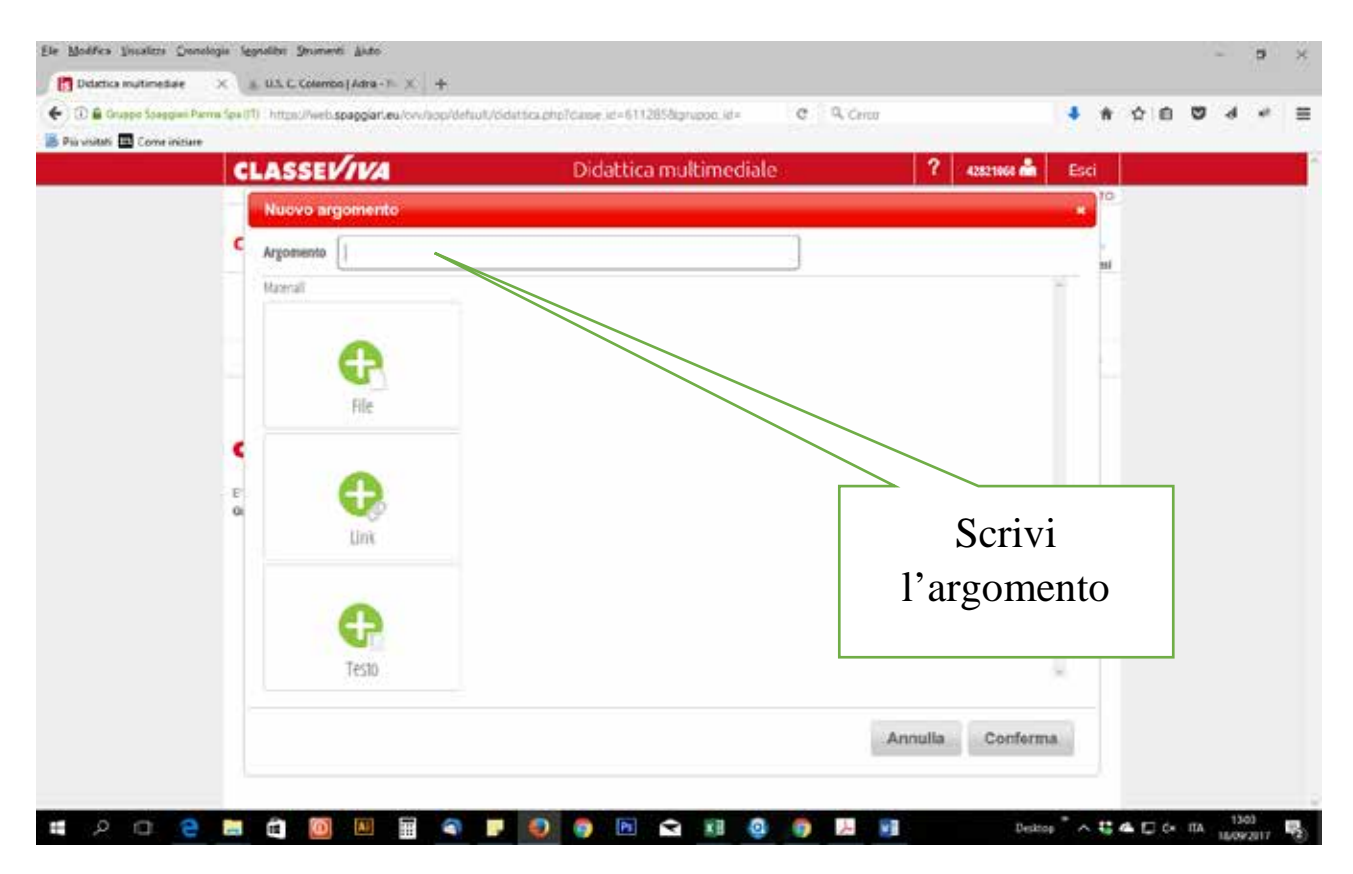

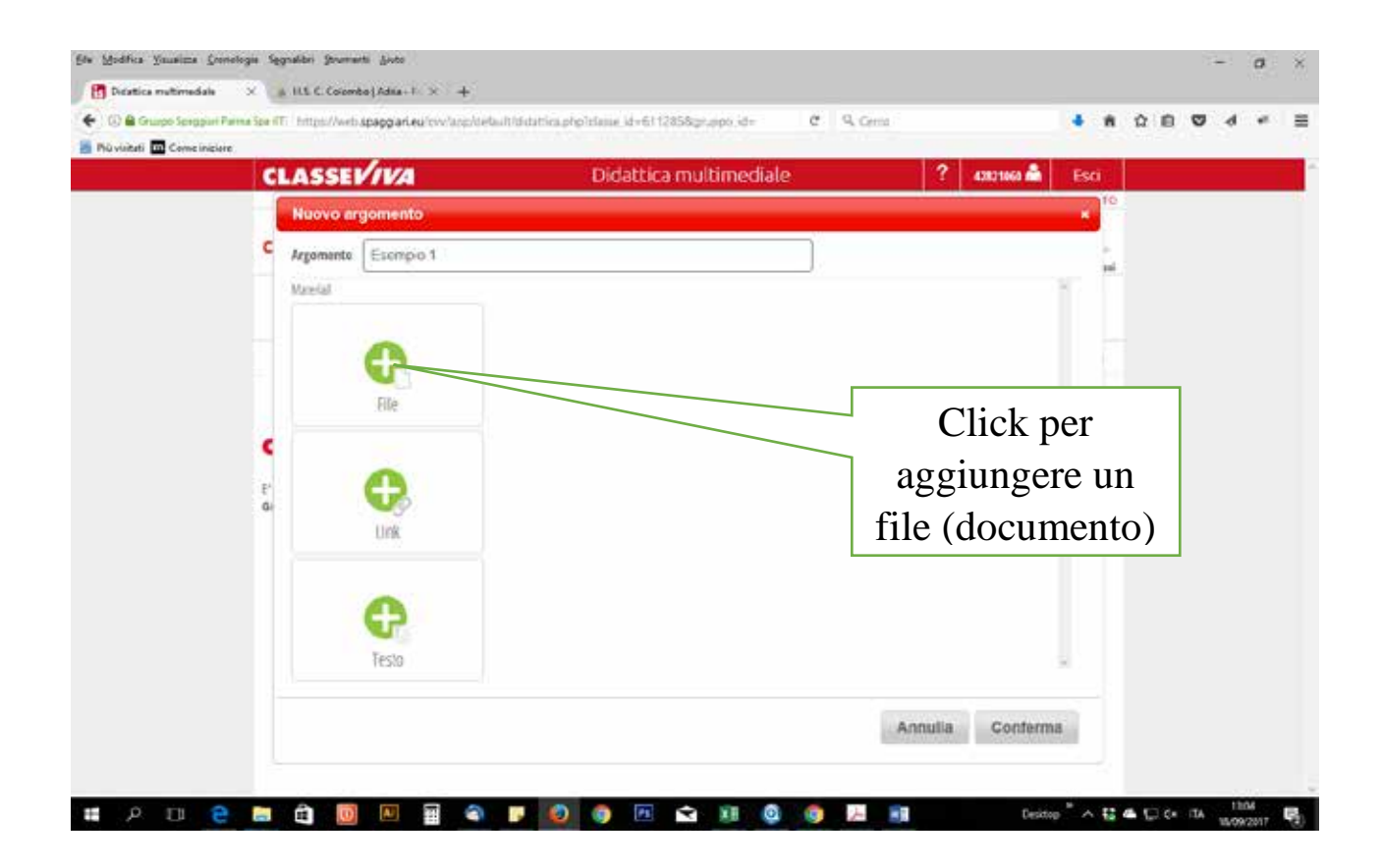

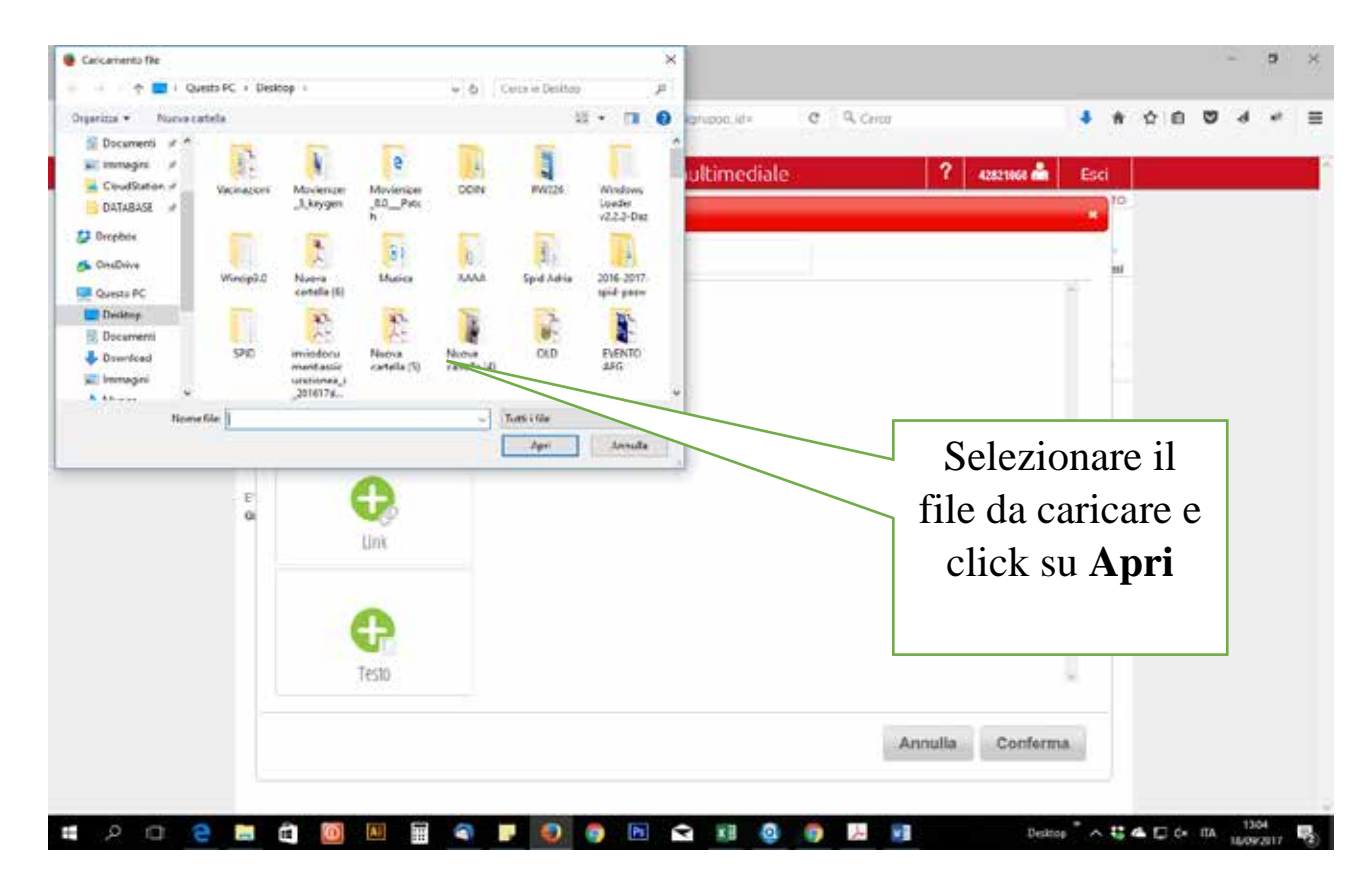

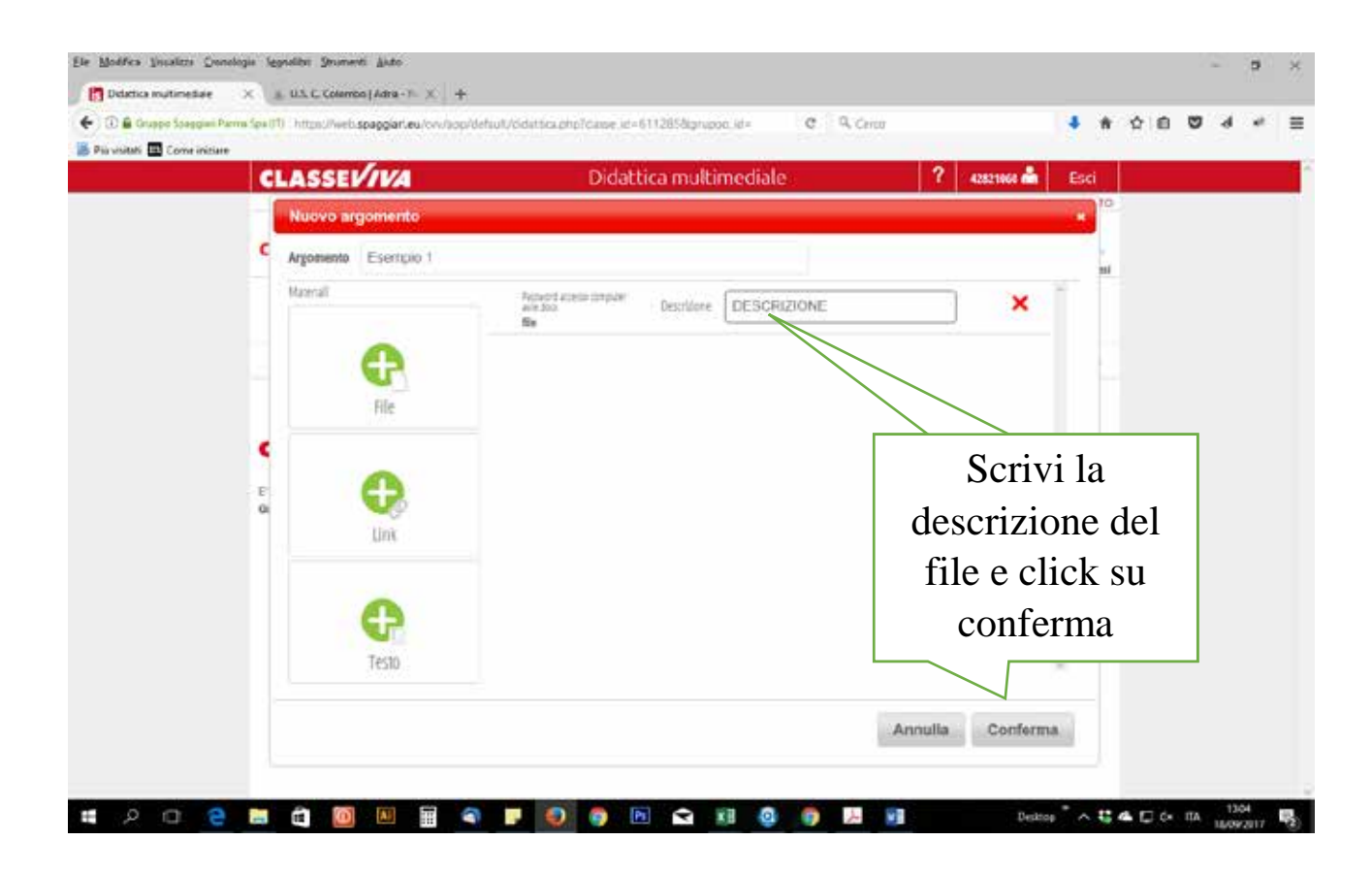

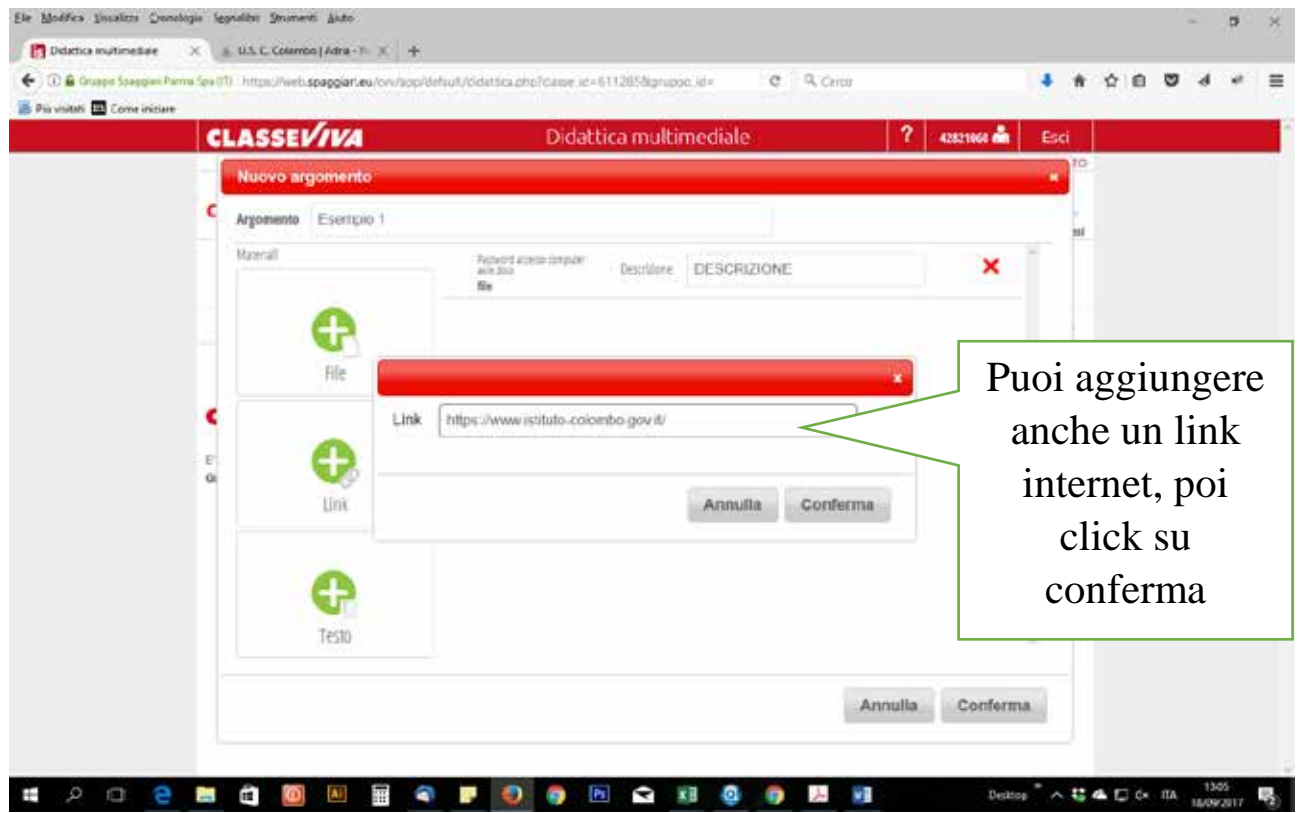

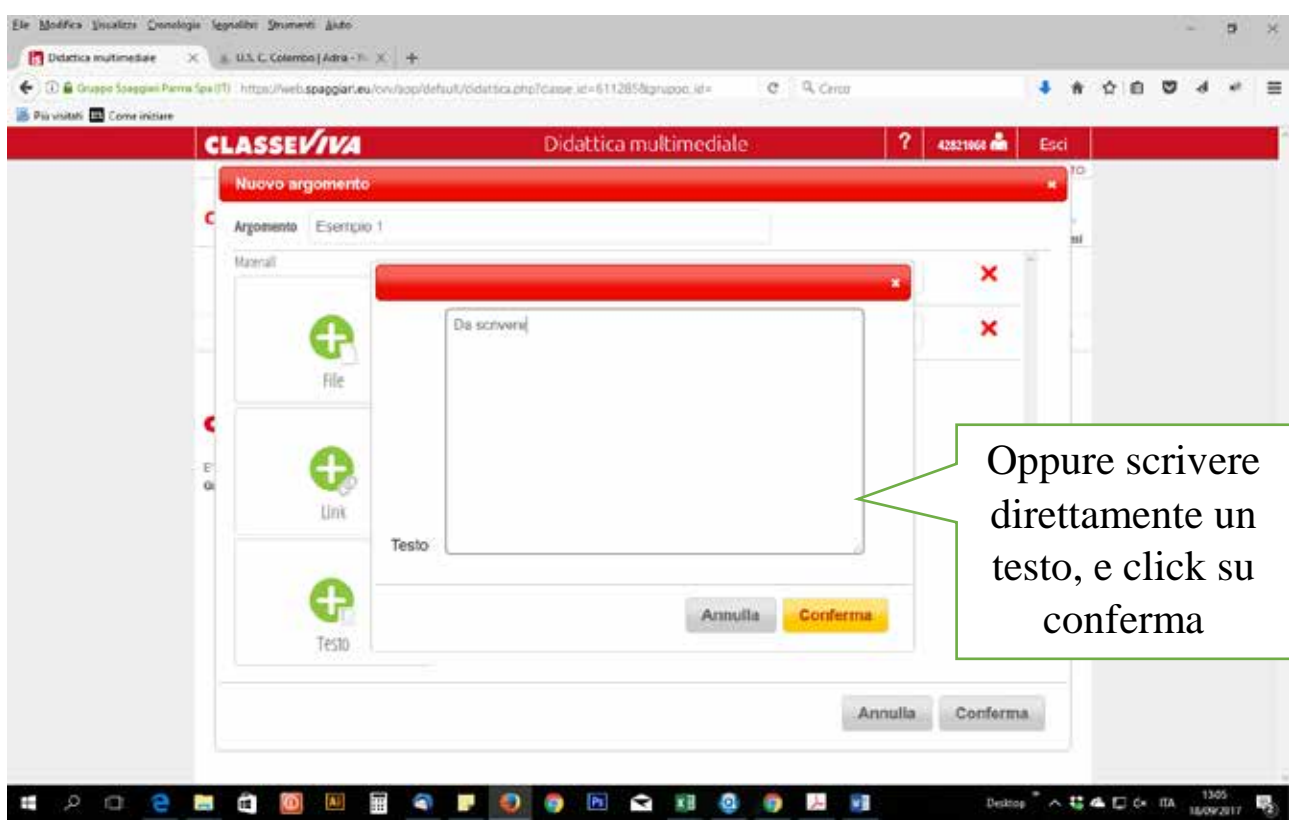

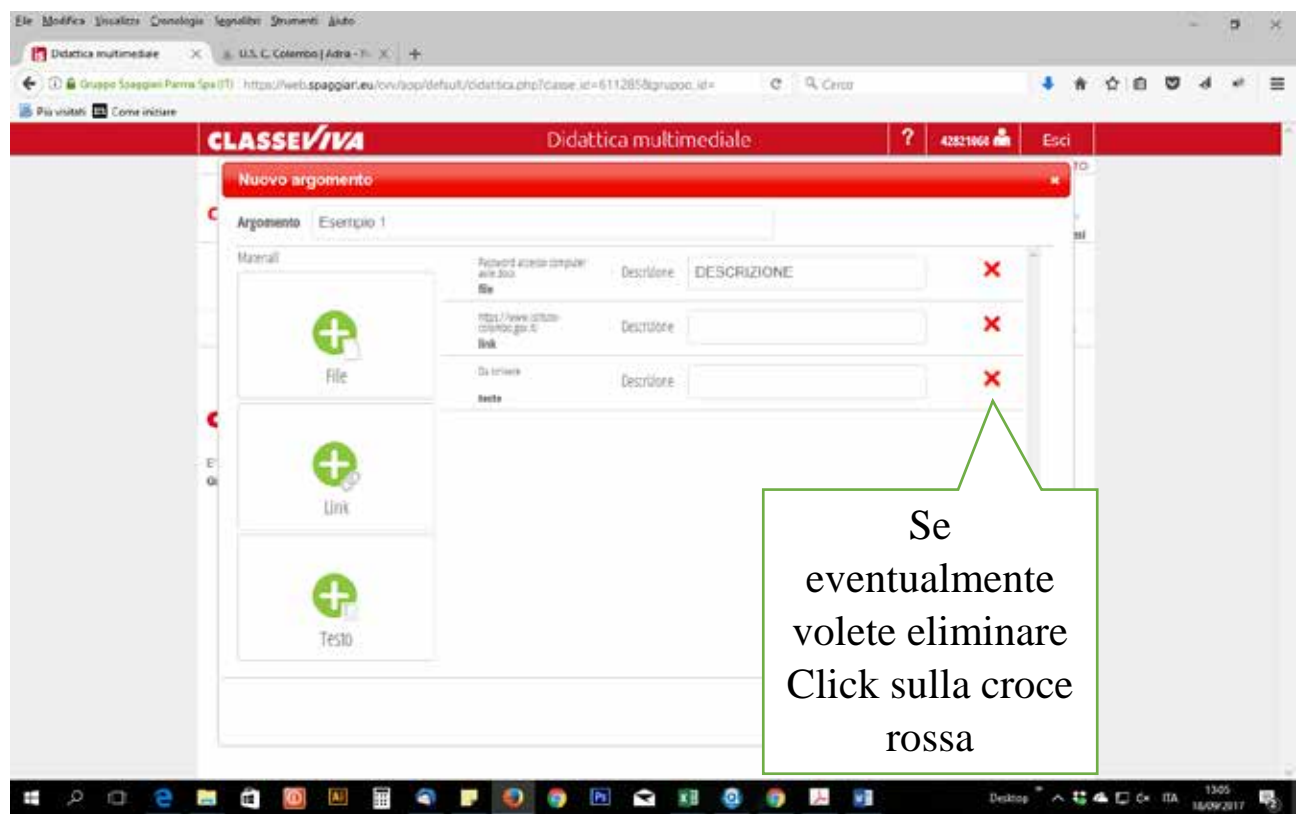

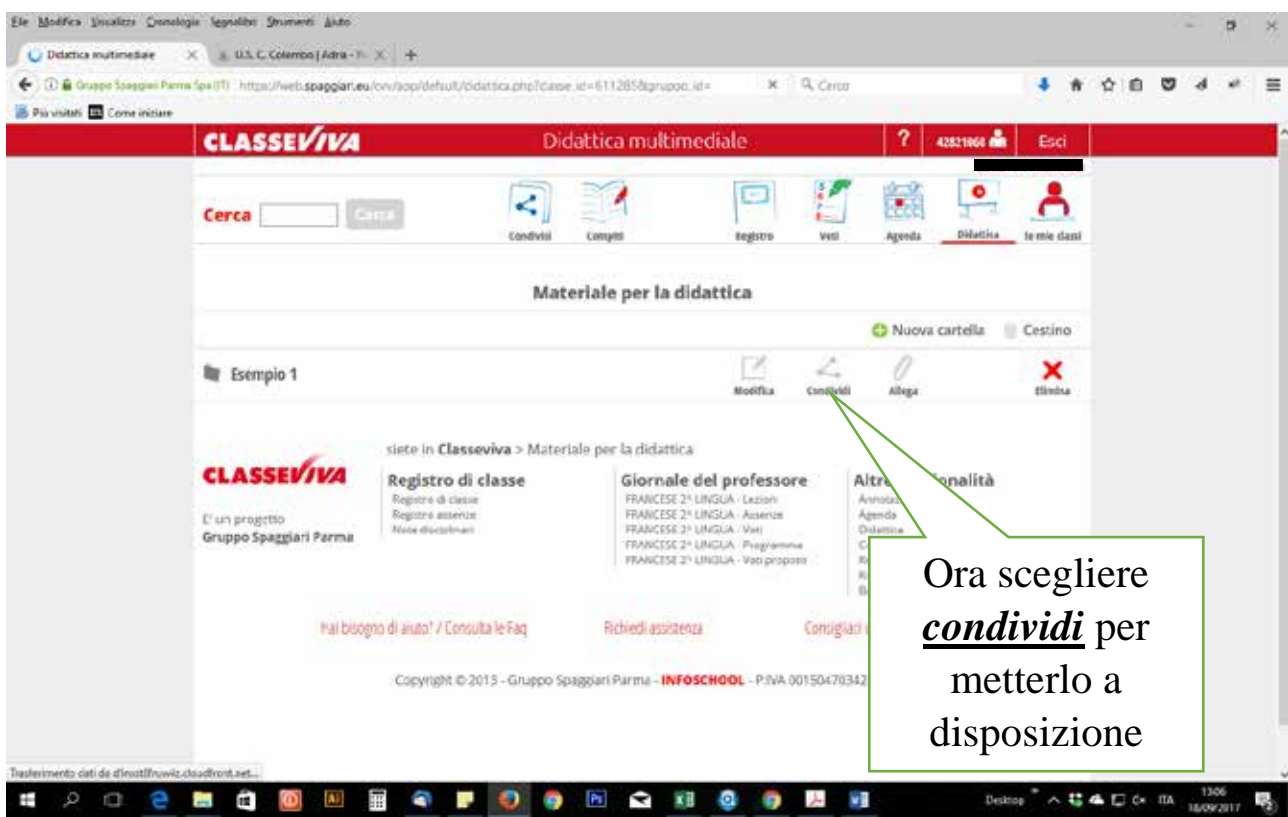

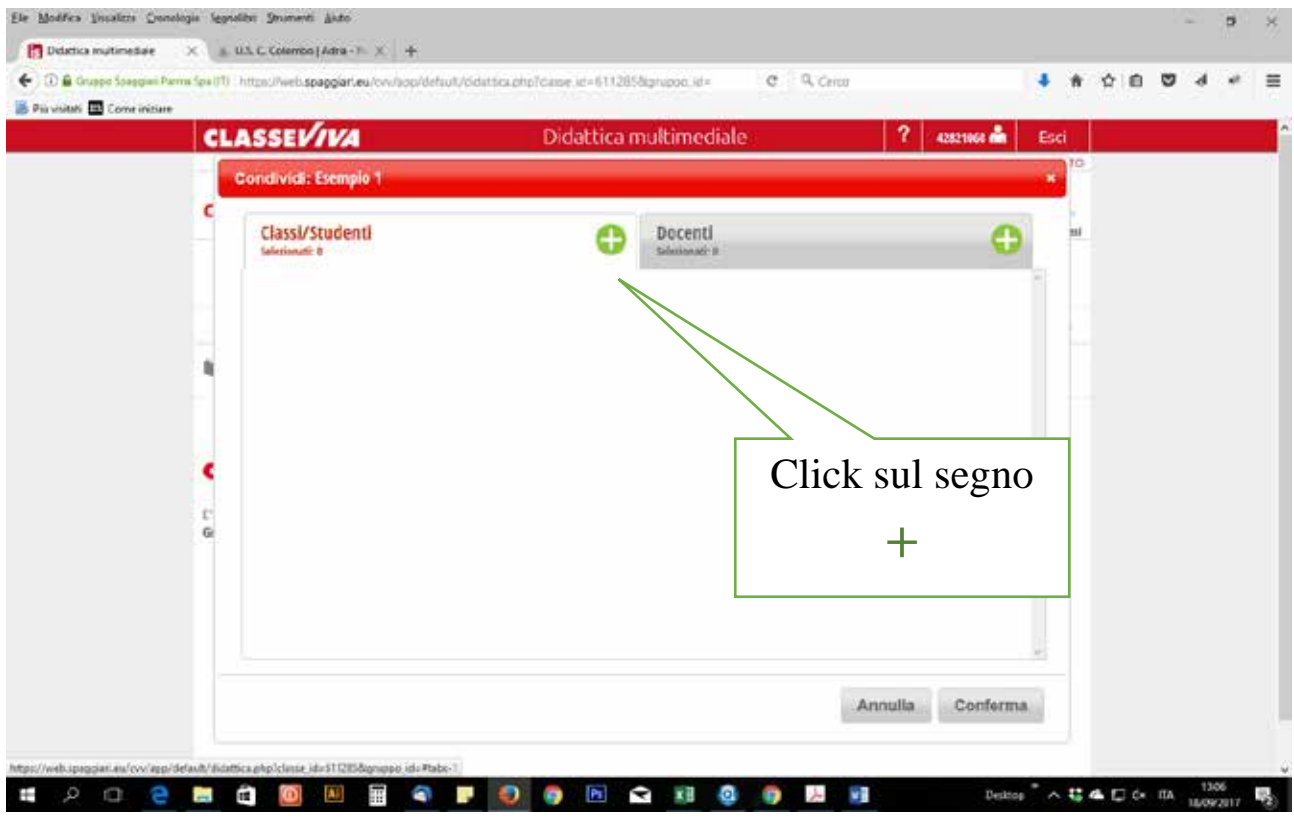

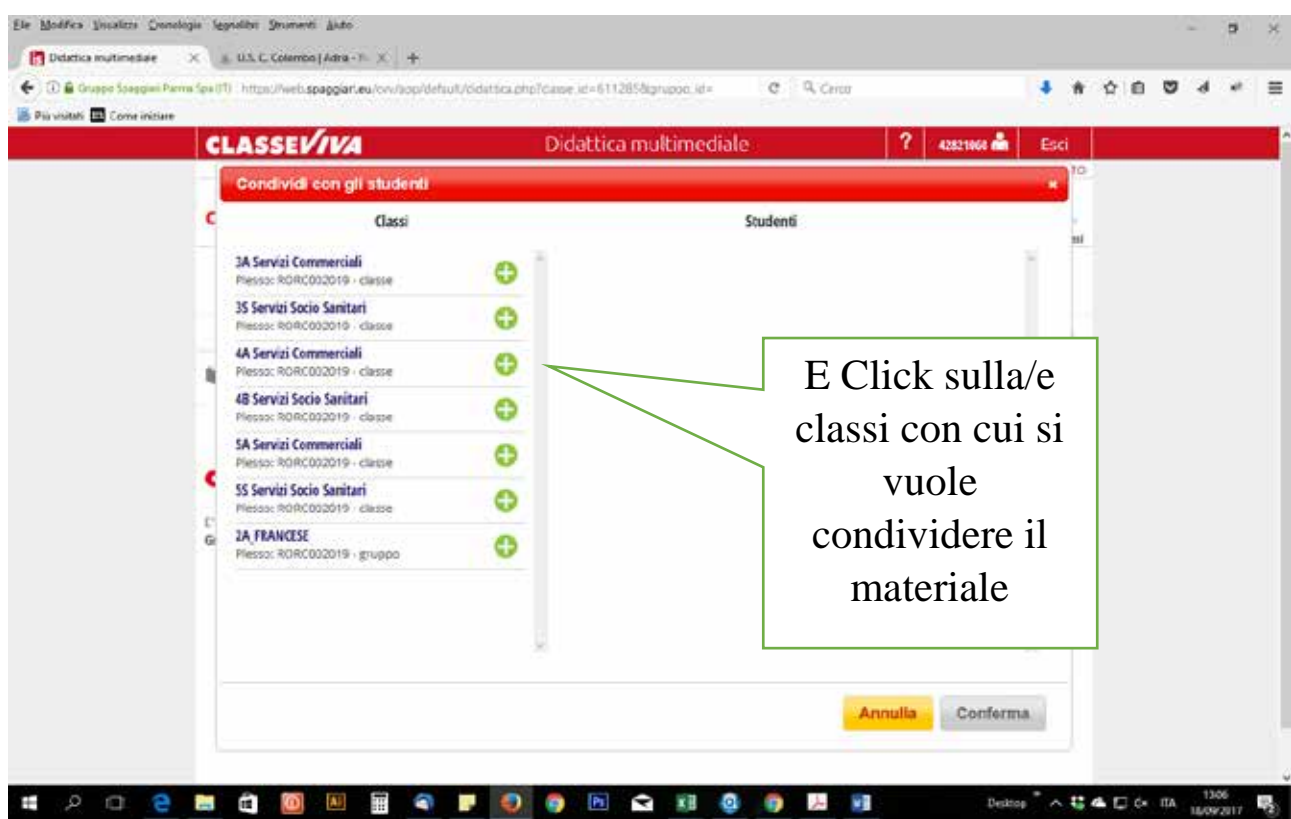

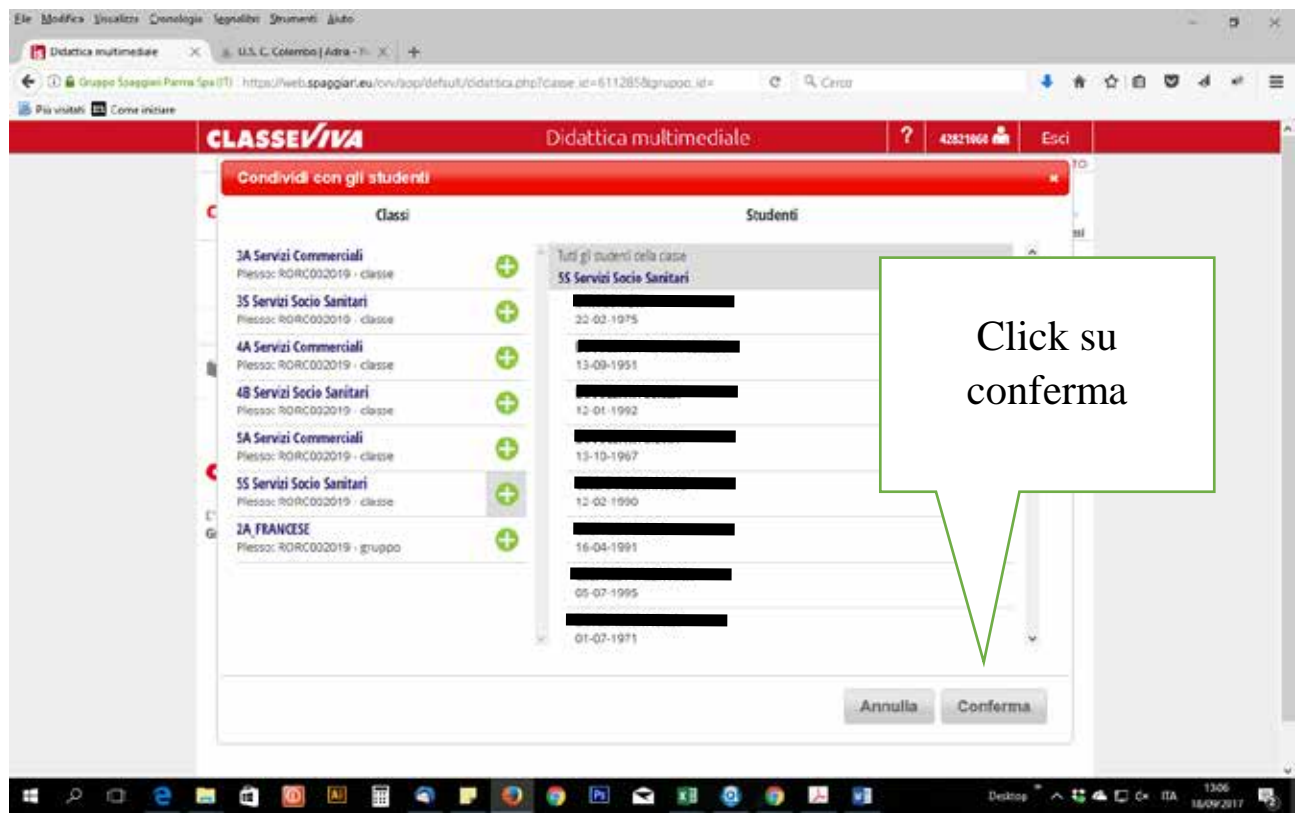

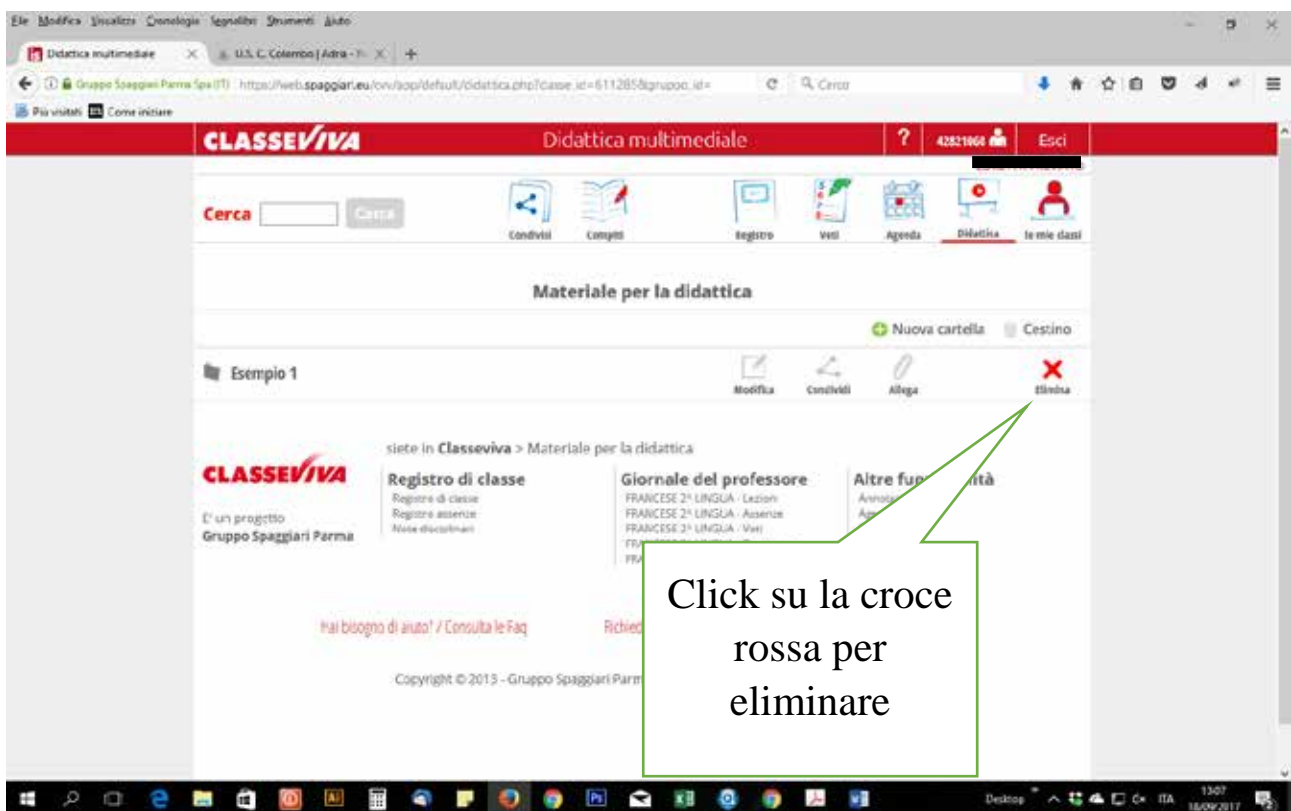

## **CONTINUA SU PAGINA SUCCESSIVA**

## COME CARICARE UN COMPITO

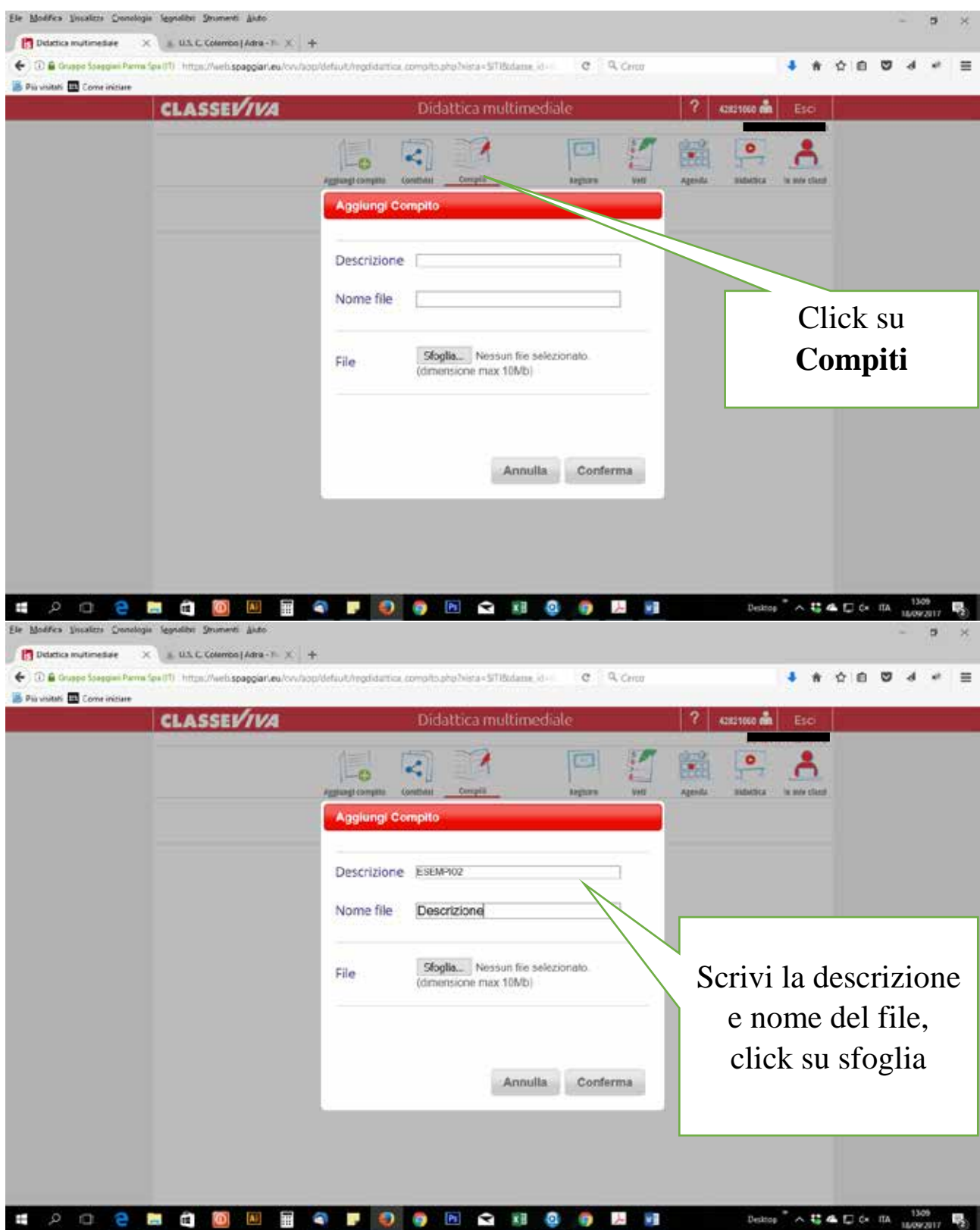

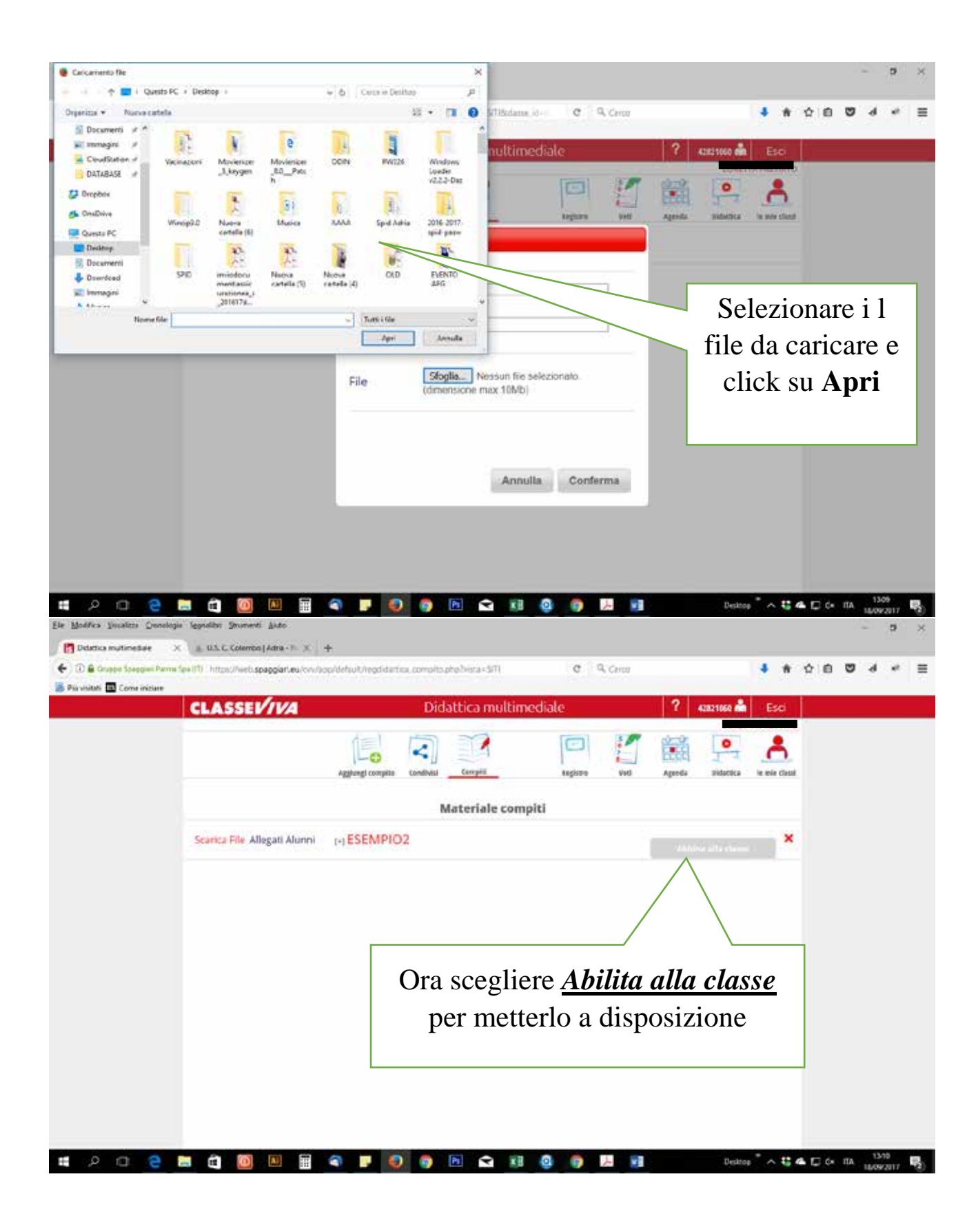

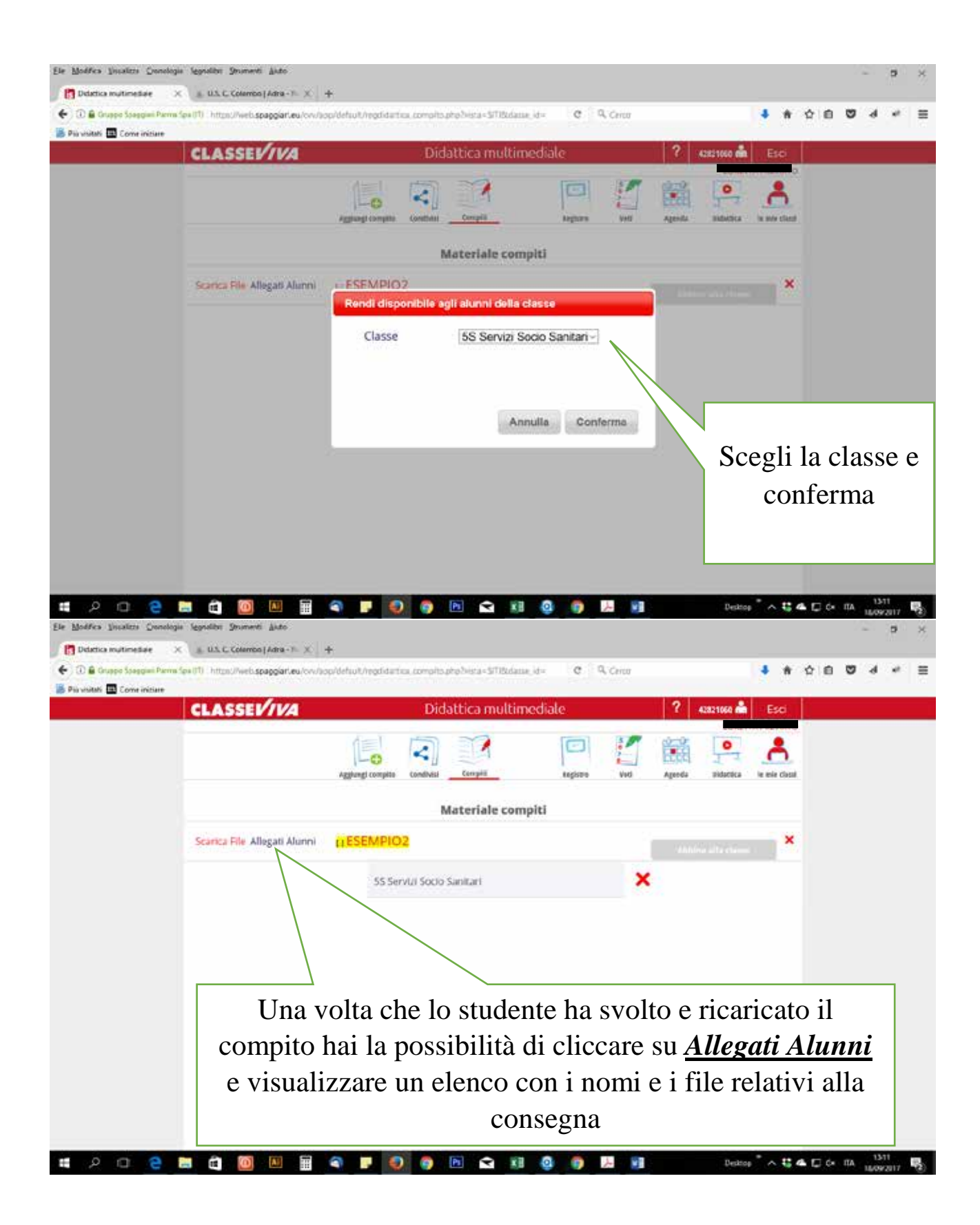

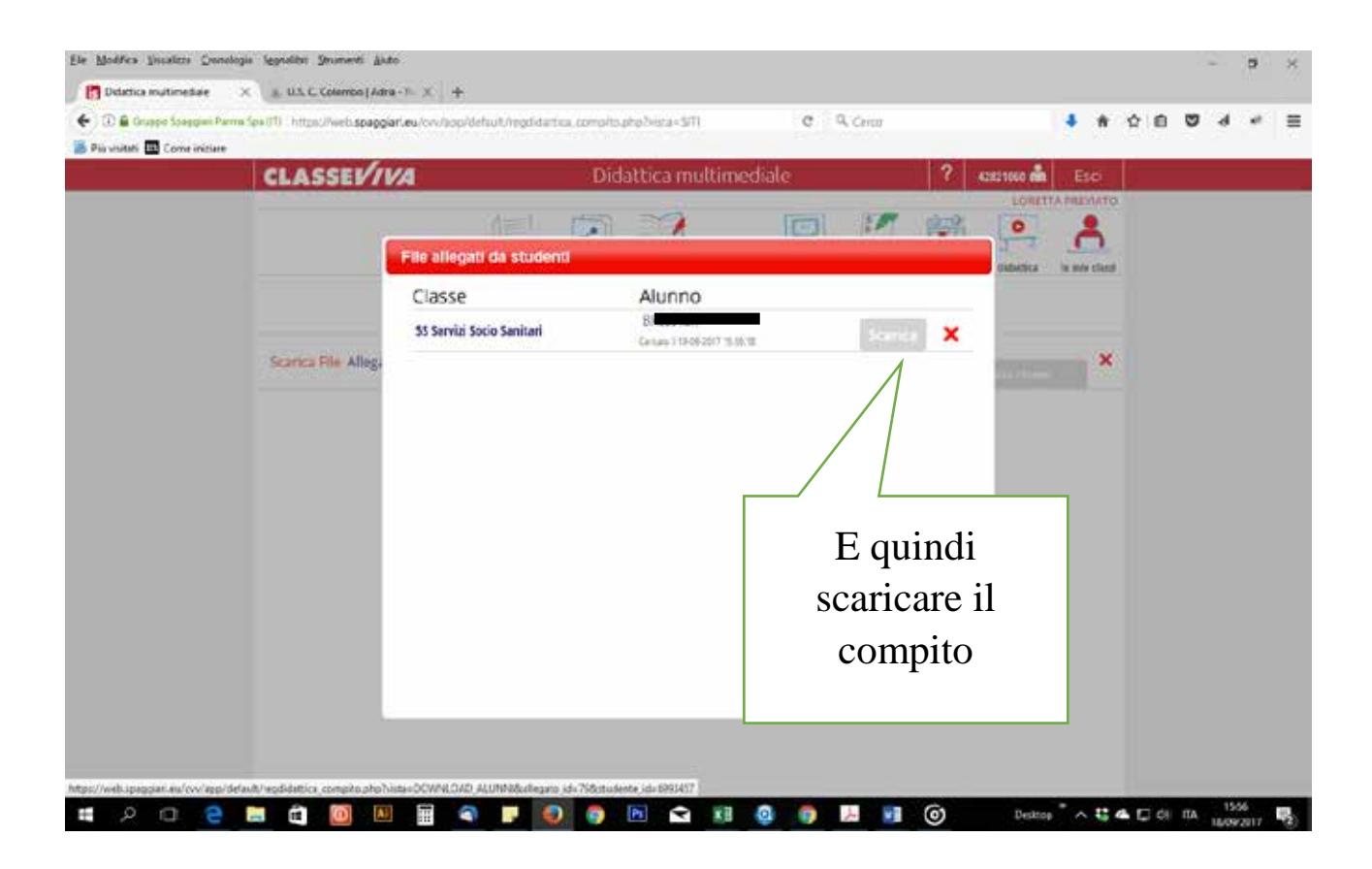